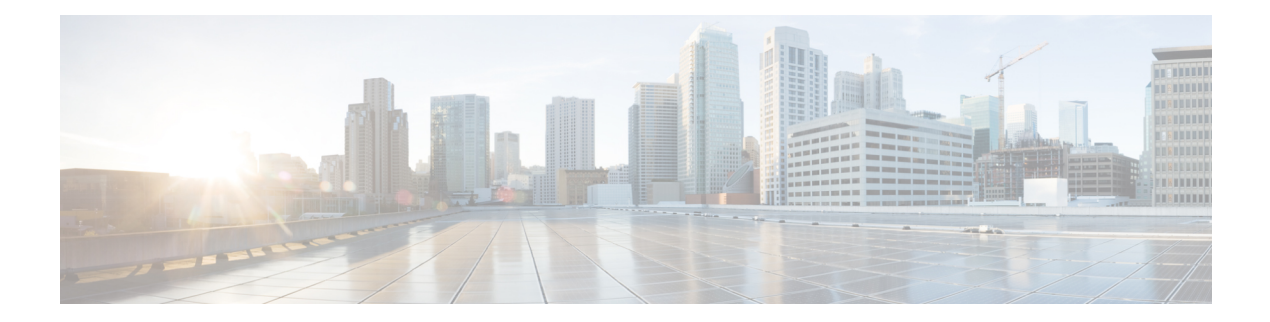

# **RHEV KVM VM Tasks**

This chapter contains the following sections:

- Delete [RHEV](#page-1-0) VM, on page 2
- RHEV KVM Power [Action,](#page-2-0) on page 3
- RHEV KVM [Provision,](#page-3-0) on page 4
- RHEV KVM Resource [Allocation,](#page-4-0) on page 5

# <span id="page-1-0"></span>**Delete RHEV VM**

### **Summary**

Deletes Rhev KVM VM.

**Description**

This task deletes the selected Rhev KVM VM.

# **Inputs**

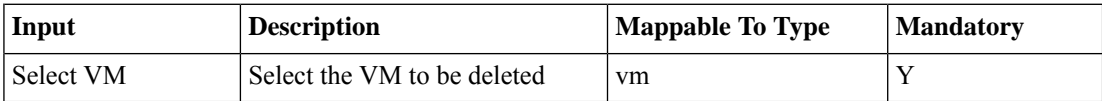

## **Outputs**

No Outputs

# <span id="page-2-0"></span>**RHEV KVM Power Action**

#### **Summary**

To perform action on the RHEV KVM instance.

#### **Description**

This task is used to perform the power actions on the VM like Power On, Off, Pause, Shutdown etc. **Inputs**

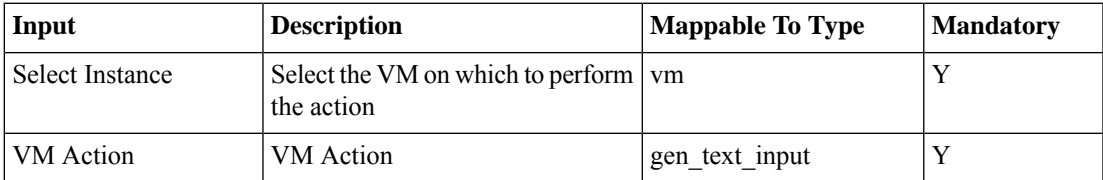

### **Outputs**

No Outputs

# <span id="page-3-0"></span>**RHEV KVM Provision**

#### **Summary**

Provisions a RHEV KVM VM

### **Description**

This task provisions a new VM in selected RHEV KVM cloud using parameters defined in the task. **Inputs**

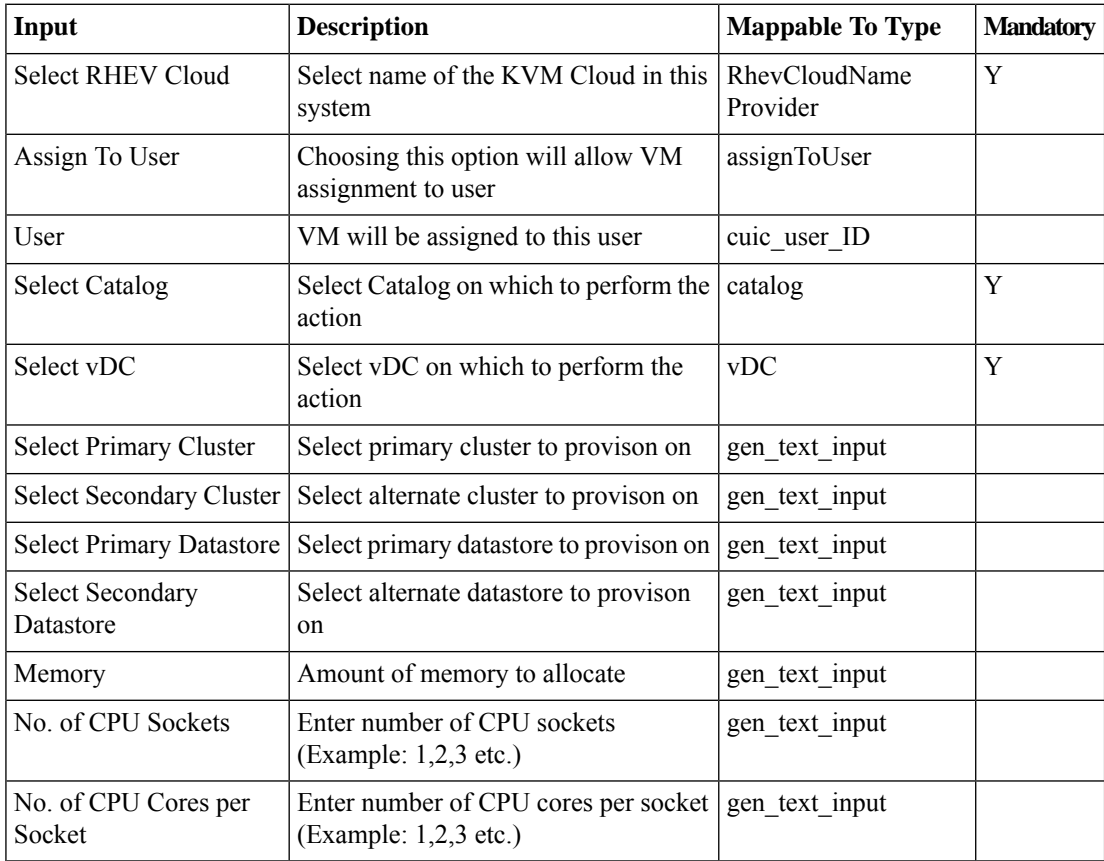

### **Outputs**

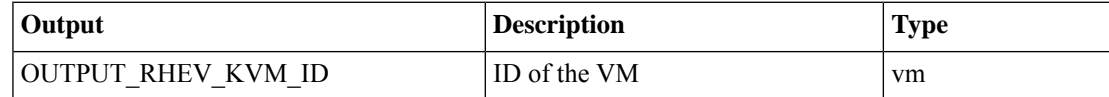

# <span id="page-4-0"></span>**RHEV KVM Resource Allocation**

#### **Summary**

Performs resource allocation for a RHEV KVM VM for a given Catalog and VDC

### **Description**

This task identifies possible clusters and datastores for provisioning a VM with the given VDC and Catalog.

## **Inputs**

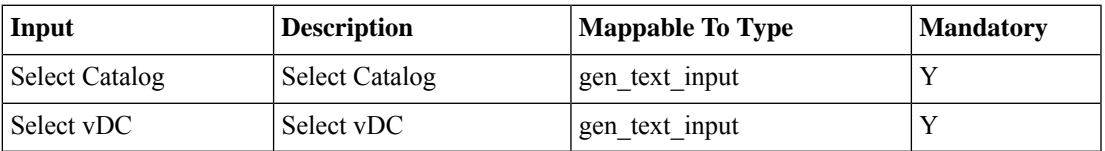

### **Outputs**

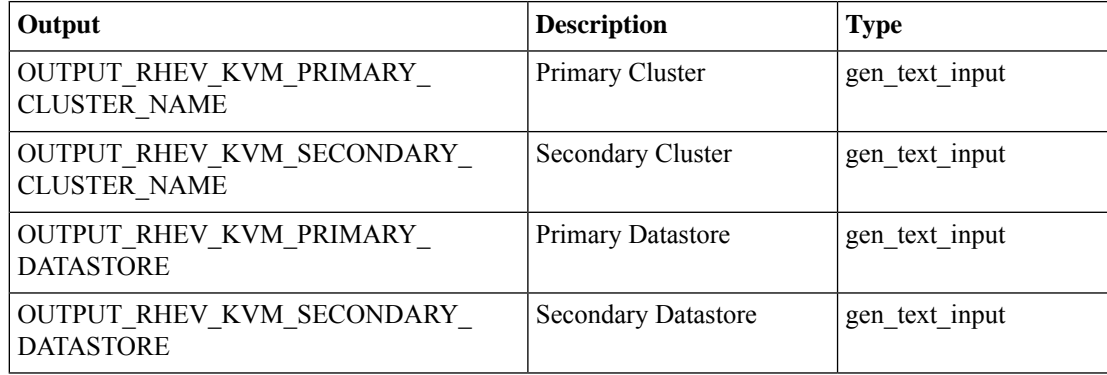

 $\mathbf I$